## **Volume
of
a
Rectangular Prism
Record
Sheet**

1. Open **Surface
Area
and
Volume**applet
to **Compute**mode
and
choose Rectangular Prism from the drop-down menu. Record the measurements in the
following
table:

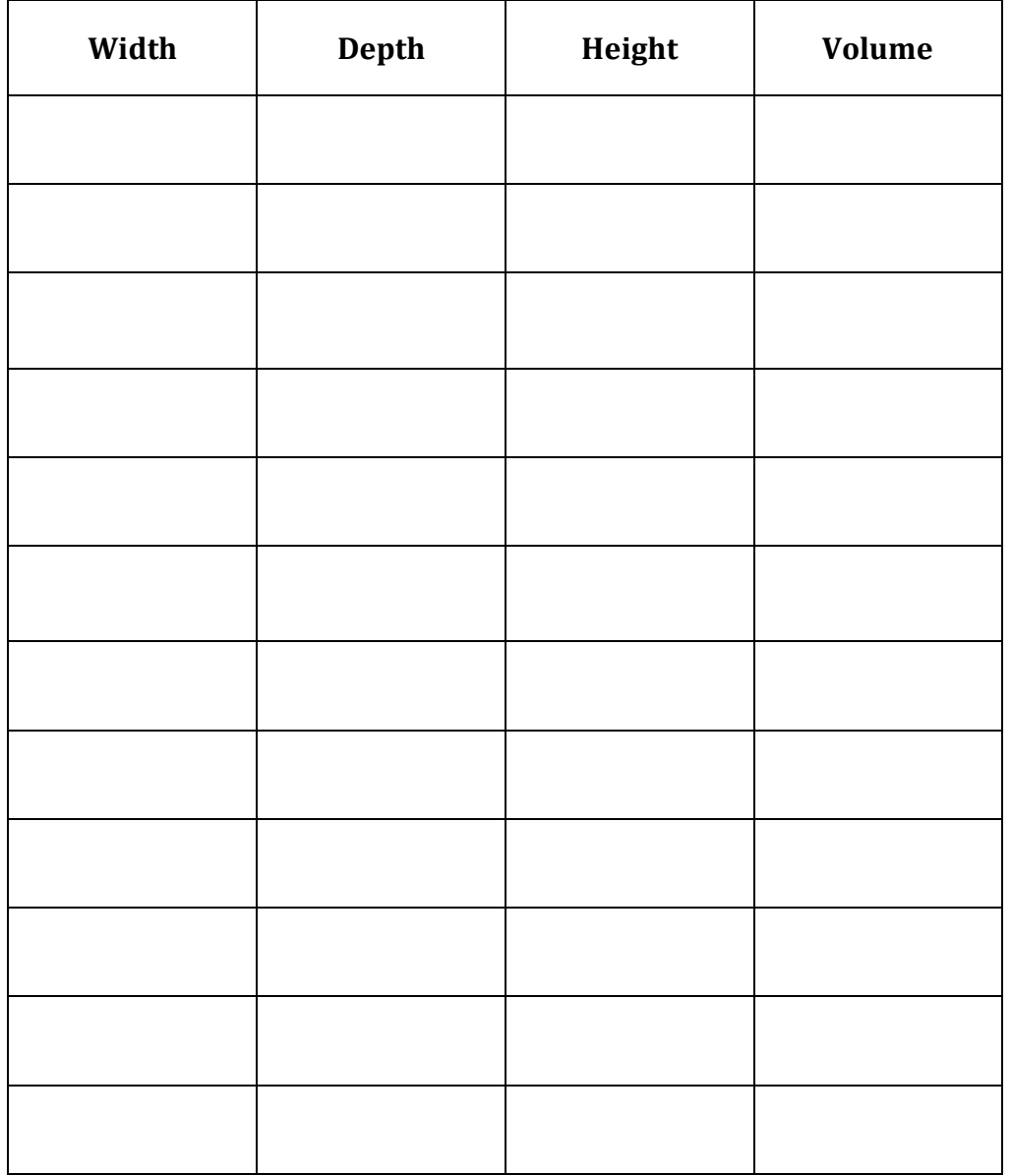

2.

Brainstorm
ideas
for
how
you
would
find
the
volume
of
a
rectangular
prism.